Министерство науки и высшего образования Российской Федерации Федеральное государственное бюджетное образовательное учреждение высшего образования «Владимирский государственный университет имени Александра Григорьевича и Николая Григорьевича Столетовых»  $(BJTY)$ 

Институт прикладной математики, физики и информатики

УТВЕРЖДАЮ: Директор института  $200<sub>0</sub>$ Институ К.С. Хорьков поикла 30 августа 2022 г.

## РАБОЧАЯ ПРОГРАММА ДИСЦИПЛИНЫ Разработка мобильных приложений

### направление подготовки / специальность

02.03.02 Фундаментальная информатика и информационные технологии (код и наименование направления подготовки (специальности)

### направленность (профиль) подготовки

Мобильные и Интернет-технологии (направленность (профиль) подготовки))

г. Владимир

2022

# 1. ЦЕЛИ ОСВОЕНИЯ ДИСЦИПЛИНЫ

Цель освоения дисциплины: изучение основ и получение практических навыков разработки мобильных приложений.

Основные задачи, решаемые для достижения цели освоения дисциплины:

- знакомство с архитектурами мобильных платформ;
- подробное изучение и практическое освоение технологии разработки мобильных  $\bullet$ приложений для платформы Android, как наиболее распространённой на рынке;
- знакомство с альтернативными языками и платформами разработки мобильных приложений.

# 2. МЕСТО ДИСЦИПЛИНЫ В СТРУКТУРЕ ОПОП

Дисциплина «Разработка мобильных приложений» относится к дисциплинам части, формируемой участниками образовательных отношений, блока Б1 Дисциплины (модули) учебного плана.

# 3. ПЛАНИРУЕМЫЕ РЕЗУЛЬТАТЫ ОБУЧЕНИЯ ПО ДИСЦИПЛИНЕ

Планируемые результаты обучения по дисциплине, соотнесенные с планируемыми результатами освоения ОПОП (компетенциями и индикаторами достижения компетенций)

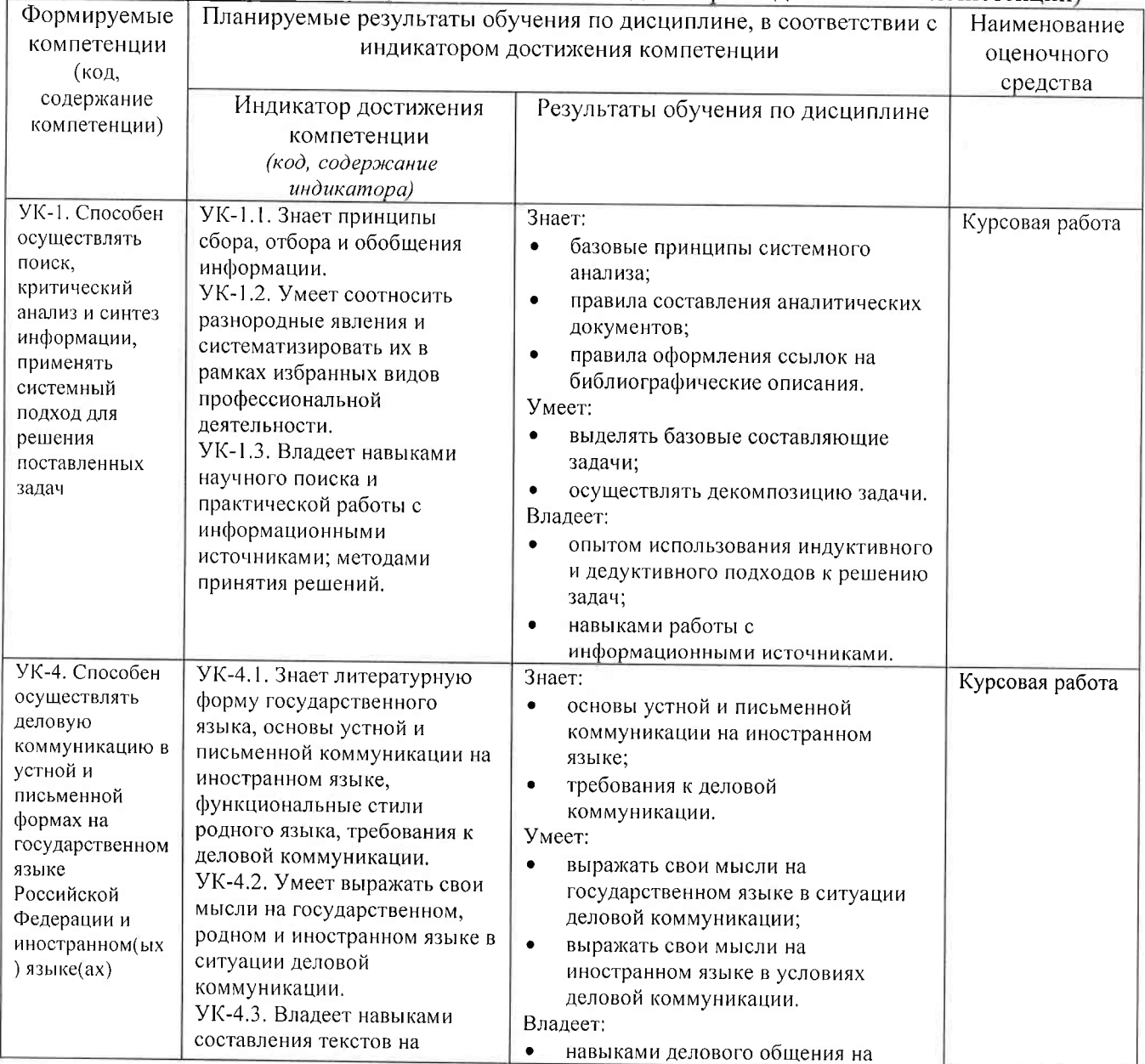

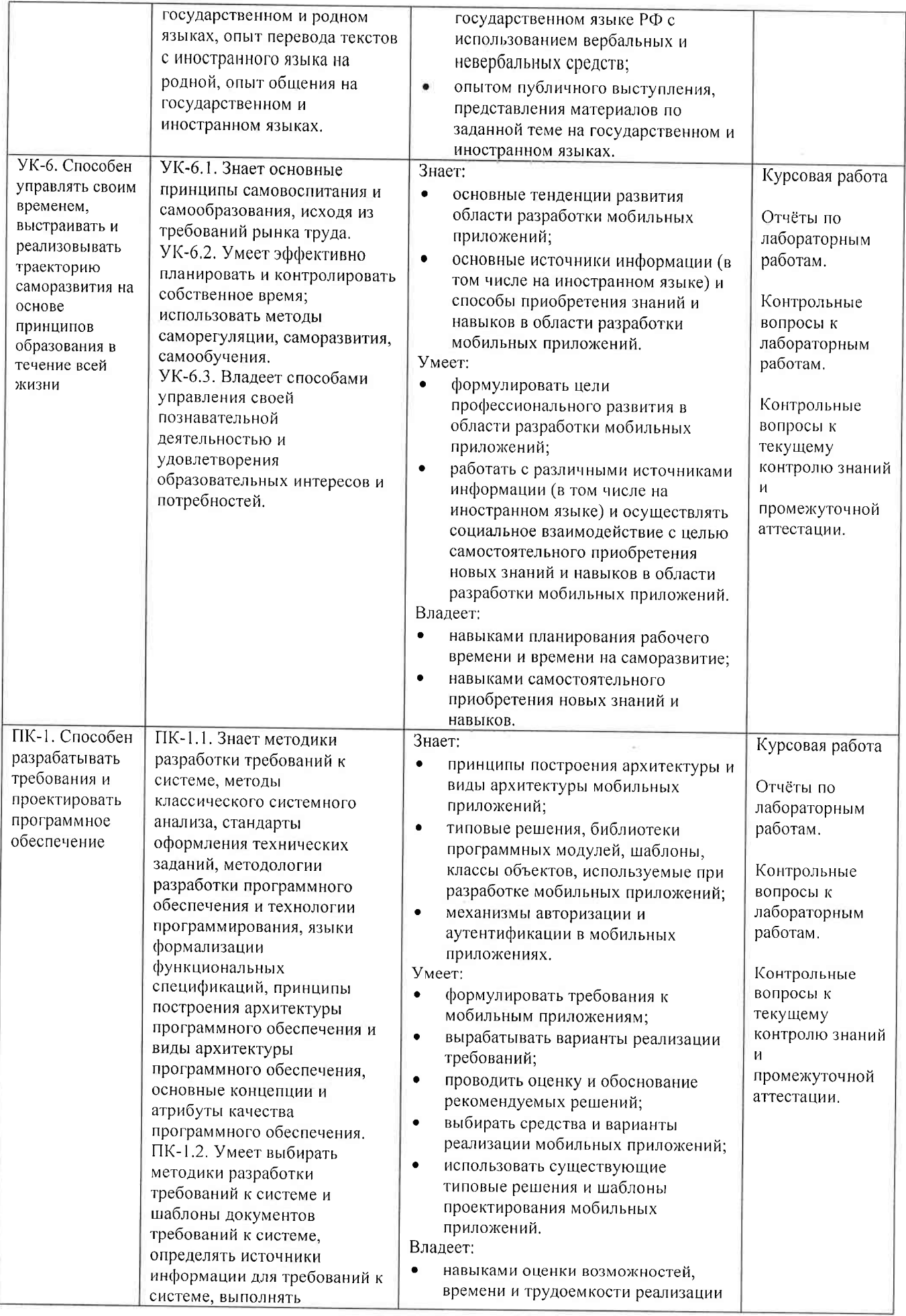

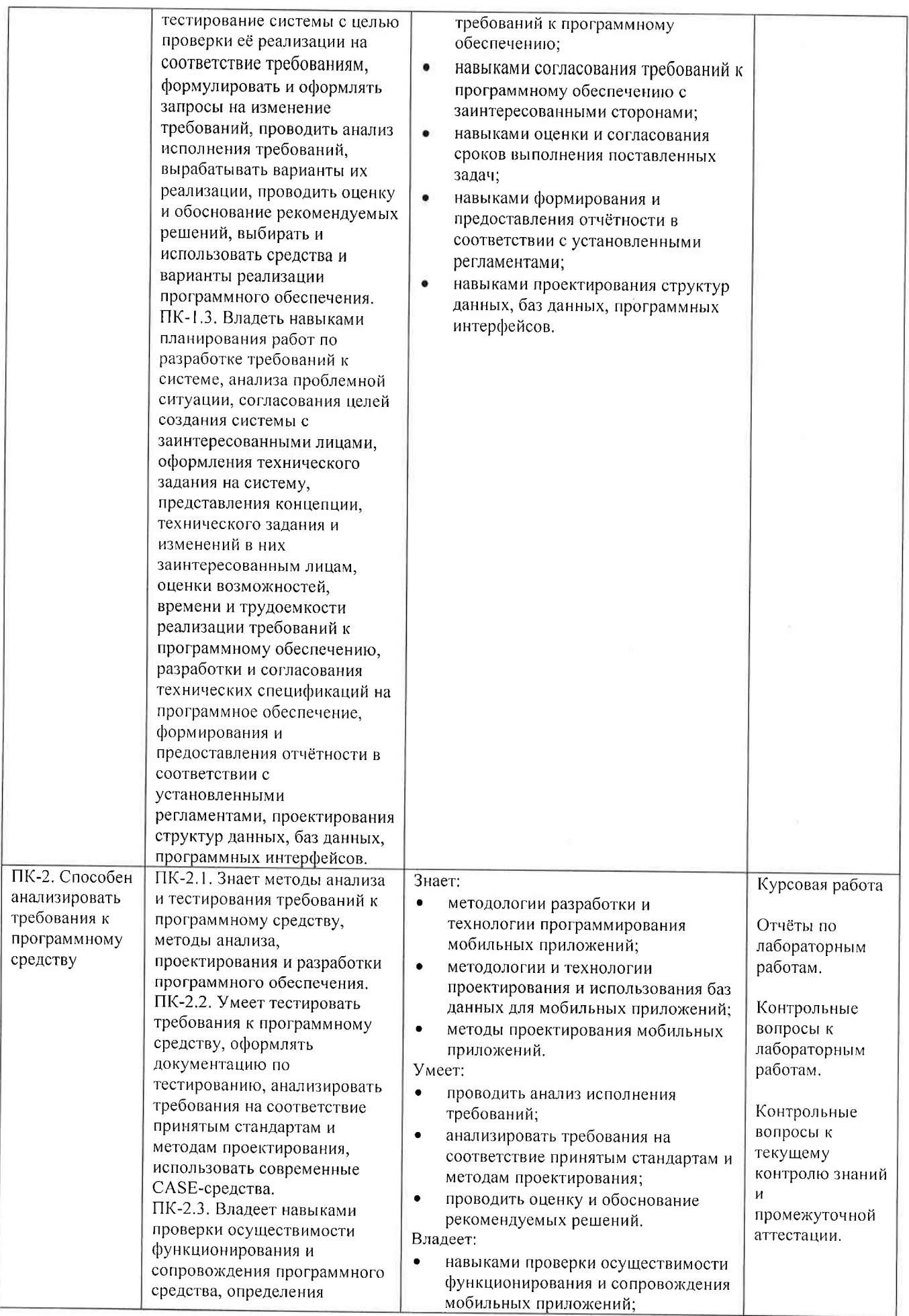

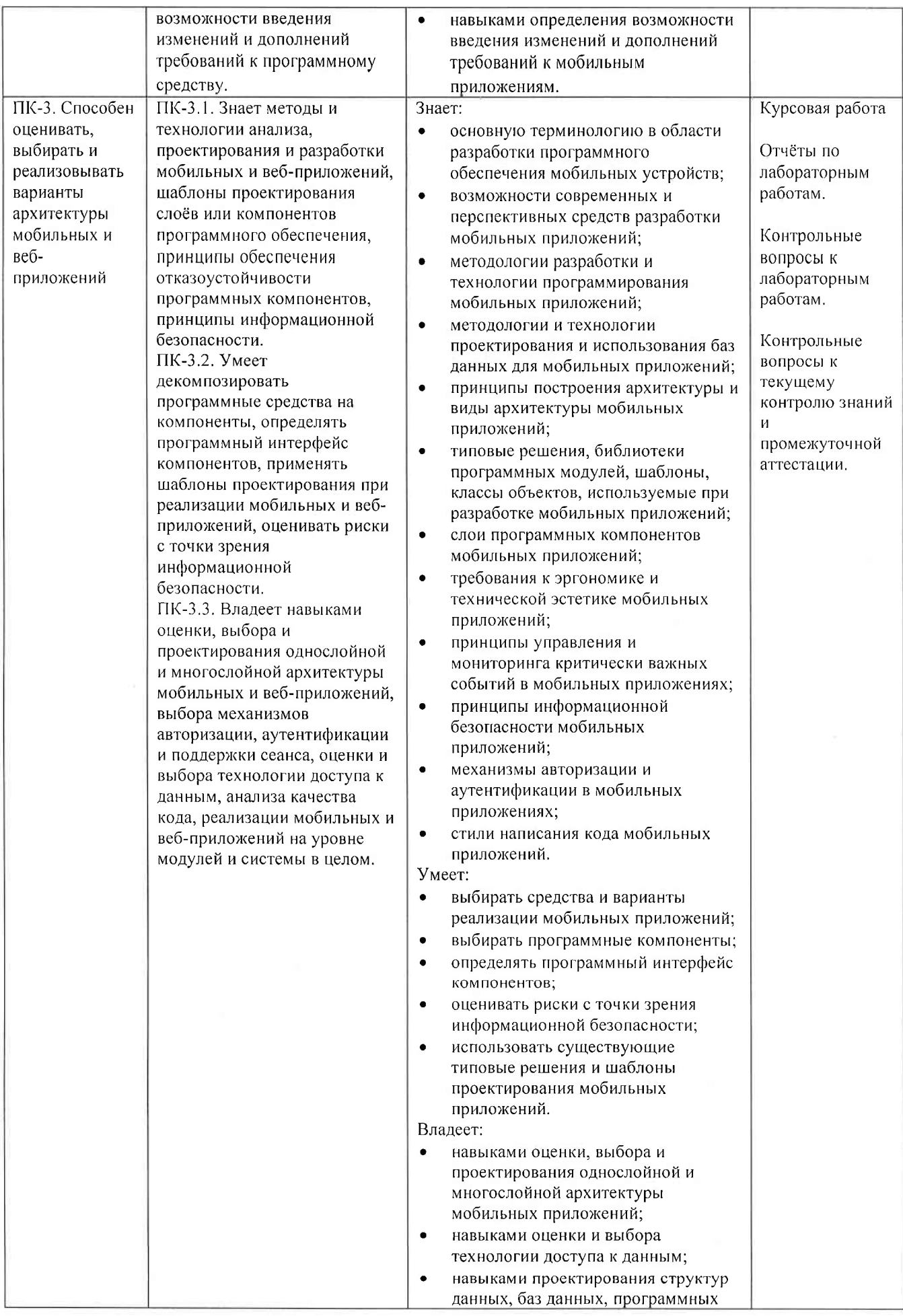

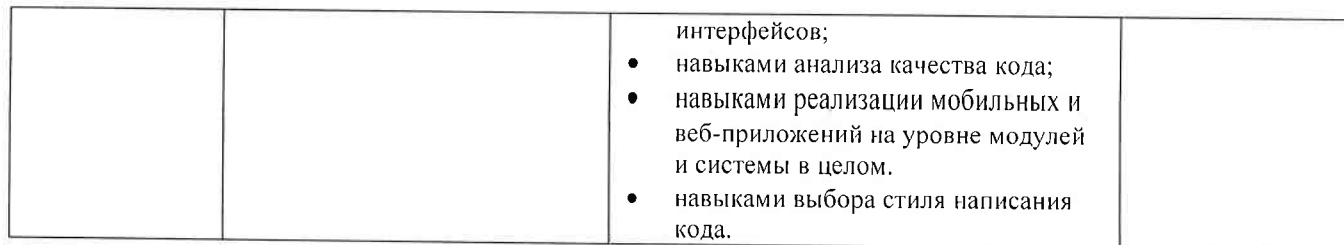

### 4. ОБЪЕМ И СТРУКТУРА ДИСЦИПЛИНЫ

Трудоемкость дисциплины составляет 7 зачетных единиц, 252 часа.

# Тематический план

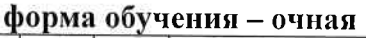

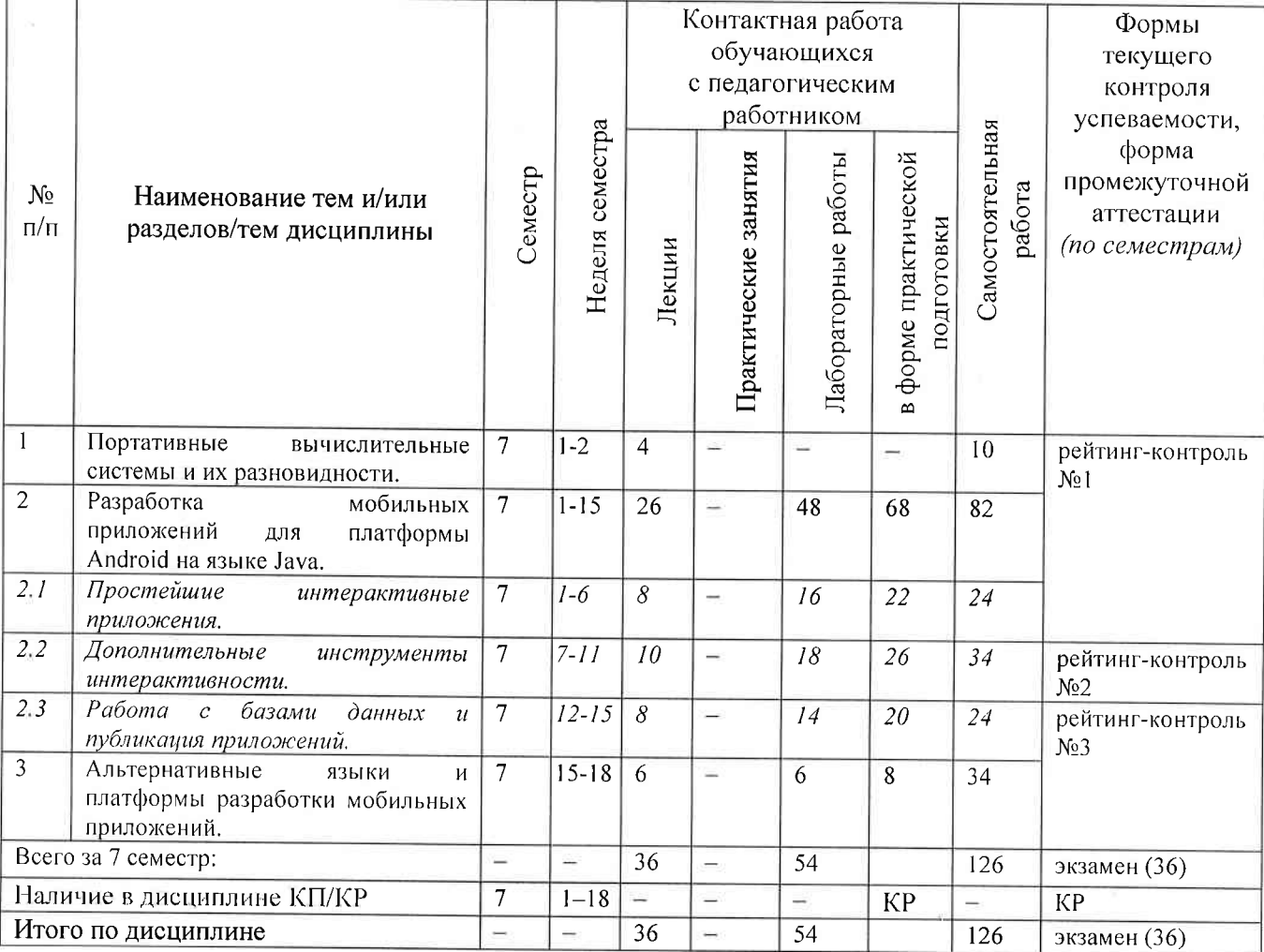

### Содержание лекционных занятий по дисциплине

# Раздел 1. Портативные вычислительные системы и их разновидности.

- 1) Понятие портативной вычислительной системы. Программные и аппаратные компоненты портативных вычислительных систем.
- 2) История и перспективы развития мобильных платформ. Архитектура платформ Android и iOS. Обзор рынка мобильных приложений.

# Раздел 2. Разработка мобильных приложений для платформы Android на языке Java.

### Тема 2.1. Простейшие интерактивные приложения.

3) Инструментальные средства разработки Android-приложений. Структура проекта Android-приложения. Версии API и SDK.

- 4) Активности и их жизненный цикл. Базовые компоненты приложения и их настройка. Ресурсы. Интернационализация.
- 5) Материальный дизайн.  $\varphi$ *aun* манифеста. *Учёт* локального контекста. Интерактивные визуальные компоненты. Стили.
- 6) Фрагменты и методы их жизненного цикла. Работа с конфигурацией приложения. Интенты. Анимация как ресурс.

### Тема 2.2. Дополнительные инструменты интерактивности

- 7) Работа с датчиками устройств.
- 8) Рисование с использованием класса Canvas и связанных с ним классов. Обработка касаний.
- 9) Работа со звуком. Покадровая анимация с помощью потоков.
- 10) Работа с веб-сервисами. Использование JSON. Асинхронные задания.
- 11) Неявные интенты. Компонент RecyclerView.

### Тема 2.3. Работа с базами данных и публикация приложений

- 12) Передача данных между фрагментами. Использование FragmentTransaction.
- 13) Работа с базой данных SQLite.
- 14) Работа с картами.
- 15) Подготовка приложений к публикации. Публикация приложений. Маркетинг приложений.

### Раздел 3. Альтернативные языки и платформы разработки мобильных приложений.

- 16) Обзор языка Kotlin для разработки Android-приложений.
- 17) Обзор мобильных платформ от корпорации Apple. Особенности разработки мобильных приложений для iOS и iPadOS.
- 18) Обзор языка Swift для разработки мобильных приложений для платформы iOS.

### Содержание лабораторных занятий по дисциплине

### Раздел 2. Разработка мобильных приложений для платформы Android на языке Java.

### Тема 2.1. Простейшие интерактивные приложения.

Содержание лабораторных занятий.

- 1) Создание рабочей среды для разработки Android-приложений (4 ч.).
- 2) Создание простейшего Android-приложения (2 ч.).
- 3) Создание Android-приложения с базовой интерактивностью (4 ч.).
- 4) Разработка Android-приложения с использованием MS Visual Studio (6 ч.).

### Тема 2.2. Дополнительные инструменты интерактивности Содержание лабораторных занятий.

- 1) Создание многофрагментного Android-приложения (4 ч.).
- 2) Android-приложение, работающее с датчиками (6 ч.).
- 3) Создание Android-приложения, использующего веб-сервисы (8 ч.).

# Тема 2.3. Работа с базами данных и публикация приложений

Содержание лабораторных занятий.

- 1) Android-приложение, использующее базу данных (8 ч.).
- 2) Подготовка Android-приложения к публикации (6 ч.).

### Раздел 3. Альтернативные языки и платформы разработки мобильных приложений Содержание лабораторных занятий.

1) Создание iOS-приложения с базовой интерактивностью (6 ч.).

# 5. ОЦЕНОЧНЫЕ СРЕДСТВА ДЛЯ ТЕКУЩЕГО КОНТРОЛЯ УСПЕВАЕМОСТИ, ПРОМЕЖУТОЧНОЙ АТТЕСТАЦИИ ПО ИТОГАМ ОСВОЕНИЯ ДИСЦИПЛИНЫ И УЧЕБНО-МЕТОДИЧЕСКОЕ ОБЕСПЕЧЕНИЕ САМОСТОЯТЕЛЬНОЙ РАБОТЫ **СТУДЕНТОВ**

#### 5.1. Текущий контроль успеваемости

#### Примерный перечень вопросов к рейтинг-контролю №1

1) Понятие портативной вычислительной системы.

2) Программные и аппаратные компоненты портативных вычислительных систем.

3) Основные компоненты архитектуры Android.

4) Основные компоненты архитектуры iOS.

5) Характеристики мобильных платформ.

6) Среды разработки Android-приложений.

7) Достоинства и недостатки Службы супервизора и НАХМ.

8) Основные возможности Android Studio.

9) Структура Android-приложения.

- 10) Правила именования ресурсов в Android-приложении.
- 11) Смысл понятий API, NDK и SDK. Отличия в версиях API.
- 12) Достоинства и недостатки использования эмуляторов и реальных Android-устройств при разработке приложений.
- 13) Жизненный цикл активности: состояния активности и методы.
- 14) Элементы материального дизайна.
- 15) Темы материального дизайна,
- 16) Структура файла AndroidManifest.xml.
- 17) Синтаксис описания слушателей событий.

#### Примерный перечень вопросов к рейтинг-контролю №2

1) Что такое интент? Как используются интенты?

- 2) Как описывать настройки приложения, получать их значения и изменять их?
- 3) Работа с журналом с помощью класса android.util.log.
- 4) Как описать и использовать форматные строки?
- 5) Виды датчиков. Основные классы для работы с датчиками.

6) Принципы обработки касаний.

7) Принципы работы с холстом (Canvas).

- 8) Создание покадровой анимации с помощью потоков.
- 9) Принципы работы с веб-сервисами. Использование JSON.
- 10) Работа с асинхронными заданиями.
- 11) Компонент RecyclerView.

#### Примерный перечень вопросов к рейтинг-контролю №3

- 1) Способы передачи данных между фрагментами.
- 2) Использование FragmntTransaction.
- 3) Какие классы и методы используются для работы со стеком возврата Android?
- 4) Какие классы и методы используются для выполнения асинхронных операций с базой данных?
- 5) Как реализуется обмен данными между фрагментами с помощью методов обратного вызова?
- 6) Каково назначение класса Cursor? Какие свойства и методы он содержит?
- 7) Принципы работы с географическими картами в Android-приложениях.
- 8) Общая схема публикации Android-приложений.
- 9) Сравнительная оценка языков Java и Kotlin.
- 10) Основные возможности языка Kotlin.
- 11) Общая характеристика инструментов разработки iOS-приложений.
- 12) Основные возможности языка Swift.

### 5.2. Промежуточная аттестация по итогам освоения дисциплины (экзамен). Примерный перечень вопросов к экзамену

1) Понятие портативной вычислительной системы. Программные и аппаратные компоненты портативных вычислительных систем.

2) Основные компоненты архитектуры Android.

3) Основные компоненты архитектуры iOS.

4) Характеристики мобильных платформ.

5) Среды разработки Android-приложений. Основные возможности Android Studio.

6) Достоинства и недостатки Службы супервизора и НАХМ.

7) Структура Android-приложения. Структура файла AndroidManifest.xml.

8) Правила описания и именования ресурсов в Android-приложении.

9) Смысл понятий API и SDK. Отличия в версиях API.

10) Жизненный цикл активности: состояния активности и методы.

11) Элементы материального дизайна. Темы материального дизайна.

12) Синтаксис описания слушателей событий.

13) Что такое интент? Как используются интенты? Неявные интенты.

14) Работа с настройками приложения, работа с журналом с помощью класса android.util.log.

15) Форматные строки.

16) Виды датчиков. Основные классы для работы с датчиками.

17) Принципы обработки касаний.

18) Принципы работы с холстом (Canvas).

19) Создание покадровой анимации с помощью потоков.

20) Принципы работы с веб-сервисами. Использование JSON.

21) Работа с асинхронными заданиями. Компонент RecyclerView.

22) Способы передачи данных между фрагментами. Использование FragmntTransaction.

23) Классы и методы для работы со стеком возврата Android.

24) Выполнение асинхронных операций с базой данных.

25) Обмен данными между фрагментами с помощью методов обратного вызова.

26) Каково назначение класса Cursor? Какие свойства и методы он содержит?

27) Принципы работы с географическими картами в Android-приложениях.

28) Общая схема публикации Android-приложений.

29) Сравнительная оценка языков Java и Kotlin.

30) Основные возможности языка Kotlin.

31) Общая характеристика инструментов разработки iOS-приложений.

32) Основные возможности языка Swift.

### 5.3. Самостоятельная работа обучающегося.

Самостоятельная работа студентов по дисциплине «Разработка мобильных приложений» включает в себя следующие виды деятельности:

1) проработку учебного материала по конспектам, учебной и научной литературе;

2) подготовку к лабораторным занятиям;

3) подготовку по всем видам контрольных мероприятий, в том числе к текущему контролю знаний и промежуточной аттестации;

4) выполнение курсовой работы.

Для выполнения самостоятельной работы используются презентационные материалы лекций, методические указания к лабораторным работам, информационные источники, перечисленные в соответствующем разделе рабочей программы.

#### Примерные вопросы для контроля самостоятельной работы

1) Глобальный и национальный рейтинг мобильных устройств и платформ.

2) Проблемы использования и развития Android-устройств.

3) Сравнение языков разработки Android-приложений.

4) Основные возможности Android NDK.

5) Ключевые положения лицензирования операционной системы Android и Android-приложений.

- $6)$   $O63op$ возможностей использования виртуальных Android-ycmpoŭcme (свободно распространяемые, платные, онлайн-сервисы и т.д.).
- 7) Возможности MS Visual Studio для разработки Android-приложений.
- 8) Возможности Xamarin.
- 9) Отличия версий iOS, iPadOS.
- 10) Правила публикации iOS-приложений.
- 11) Сравнение возможностей языков Objective-C и Swift.

### Курсовая работа

В ходе выполнения курсовой работы группам студентов из 2 человек необходимо разработать мобильное приложение с творческим использованием всего спектра рассмотренных в рамках курса технологий, методик и рекомендаций. Тематика приложения и средства разработки выбираются студентами самостоятельно.

Примерный список тем:

- 1) Android-приложение для контроля сетевой активности мобильного устройства.
- 2) Файловый менеджер для смартфона на платформе Android.
- 3) Графический редактор для смартфона на платформе Android.
- 4) Android-приложение для учёта расходов на автомобиль.
- 5) Android-приложение для ведения семейного бюджета.
- 6) Android-приложение для мониторинга и статистической обработки физической активности владельца смартфона.
- 7) Android-приложение для владельца домашних животных.
- 8) Android-приложение для учёта калорийности потребляемой пищи и расхода энергии.
- 9) Игровое Android-приложение (варианты игр: пасьянс «косынка», биллиард, пятнашки и др.)
- 10) Android-приложение «Книга рецептов».
- 11) Калькулятор для платформы Android.
- 12) Калькулятор для платформы iOS.
- 13) iOS-приложение для учёта расходов на автомобиль.
- 14) iOS-приложение для ведения семейного бюджета.
- 15) iOS-приложение для владельца домашних животных.
- 16) iOS-приложение «Книга рецептов».
- 17) iOS-приложение для учёта калорийности потребляемой пищи и расхода энергии.

18) Android-приложение для владельца и клиента автомойки.

Фонд оценочных материалов  $(\Phi$ OM $)$ для проведения аттестации уровня сформированности компетенций обучающихся по дисциплине оформляется отдельным документом.

### 6. УЧЕБНО-МЕТОДИЧЕСКОЕ И ИНФОРМАЦИОННОЕ ОБЕСПЕЧЕНИЕ ДИСЦИПЛИНЫ

#### 6.1. Книгообеспеченность КНИГООБЕСПЕЧЕННОСТЬ Наименование литературы: автор, название, вид Год издания, издательство издания Наличие в электронном каталоге ЭБС Основная литература 1. Федотенко, М.А. Разработка мобильных 2019 http://znanium.com/catalog/product/1040745 приложений. Первые шаги / М.А. Федотенко; под ред. В.В. Тарапаты. - Эл. изд. - Электрон. текстовые дан. (1 файл pdf: 338 с.). - Москва: Лаборатория знаний, 2019. - ISBN 978-5-00101-640-3 2. Основы программирования на языке Objective-С для  $\frac{2019}{ }$ http://znanium.com/catalog/product/1003260  $iOS:$  учеб. пособие / А.В. Кузин, Е.В. Чумакова. — М.: ИНФРА-М, 2019. - 118 с. - ISBN: 978-5-16-102227-6 3. Взаимодействие пользователей с интерфейсами 2018 http://znanium.com/catalog/product/937425 информационных систем для мобильных устройств:

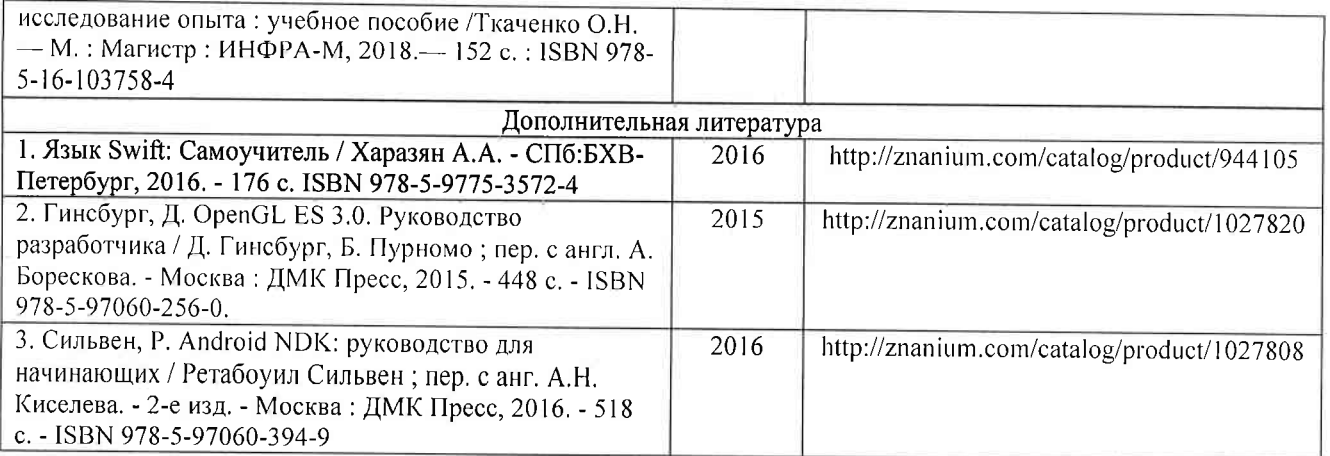

### 6.2. Периодические издания

- 1. Computerworld Россия, ISSN: 1560-5213.
- 2. Мир ПК, ISSN: 0235-3520.

### 6.3. Интернет-ресурсы

- 1. Официальный сайт для разработчиков Android-приложений // Режим доступа: https://developer.android.com/
- 2. Официальный сайт для разработчиков iOS-приложений // Режим доступа: https://developer.apple.com/
- 3. Разработка мобильных приложений в среде MS Visual Studio // Режим доступа: https://visualstudio.microsoft.com/ru/vs/features/mobile-app-development/

### 7. МАТЕРИАЛЬНО-ТЕХНИЧЕСКОЕ ОБЕСПЕЧЕНИЕ ДИСЦИПЛИНЫ

Для реализации данной дисциплины имеются специальные помещения для проведения занятий лекционного типа, занятий практическоготипа, текущего контроля и промежуточной аттестации, а также помещения для самостоятельной работы.

Лабораторные занятия проводятся в аудитории (компьютерном классе) 5116-3 (или аналогичном компьютерном классе в зависимости от сетки расписания). Минимально возможный объём ОЗУ для выполнения лабораторных работ - 4 ГБ.

Перечень используемого лицензионного программного обеспечения:

- 1) MS Word:
- 2) MS PowerPoint:
- 3) MS Visual Studio:
- 4) Android Studio (свободно распространяемое ПО).
- 5) Intel HAXM (свободно распространяемое ПО).

Рабочую программу составил доц. каф. ФиПМ Лексин А.Ю.

(ФИО, должность, подпись)

Рецензент (представитель работодателя) Генеральный директор ООО «ФС Сервис»

Ä

Л.С. Квасов

(место работы, должность, ФИО, подпись)

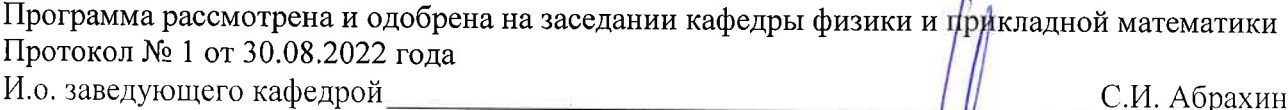

(ФИО, подпись)

Рабочая программа рассмотрена и одобрена на заседании учебно-методи<del>ческой</del> комиссии направления 02.03.02 Фундаментальная информатика и информационны<del>¢ те</del>хнологии Протокол № 1 от 30.08.2022 года Председатель комиссии С.И. Абрахин

(ФИО, подпись)

# ЛИСТ ПЕРЕУТВЕРЖДЕНИЯ РАБОЧЕЙ ПРОГРАММЫ ДИСЦИПЛИНЫ

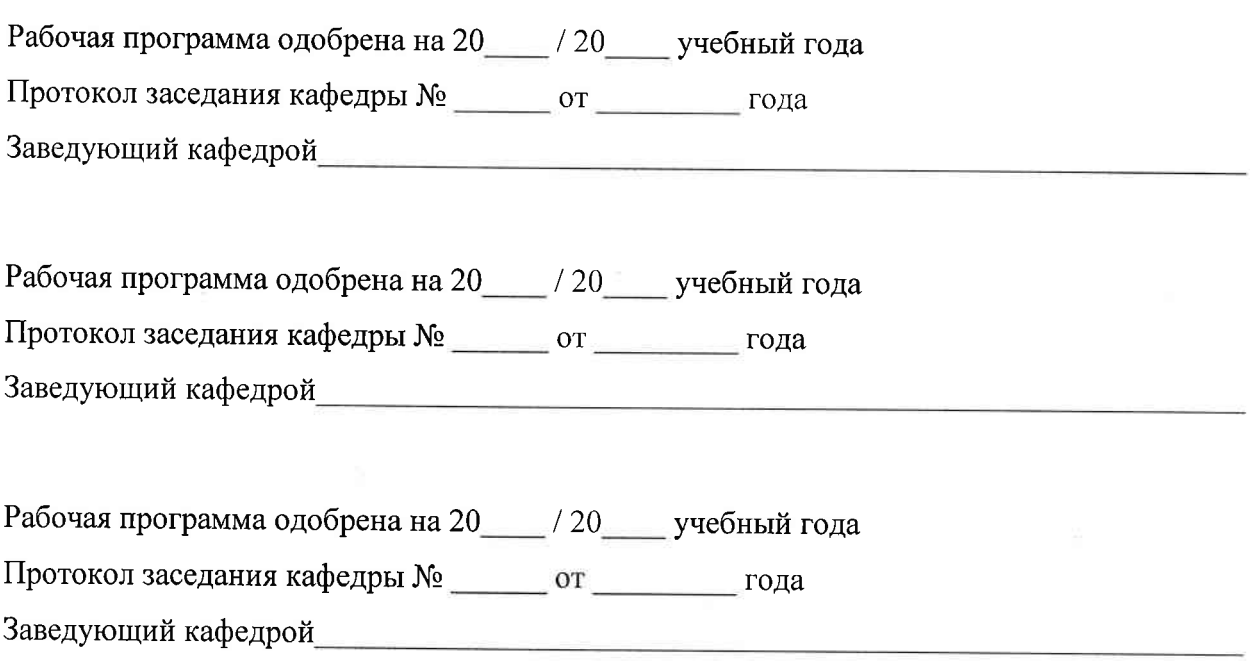